## **Список литературы**

- 1. **Кокорев, И. А.** Курс деталей машин: учеб. пособие / И. А. Кокорев, В. Н. Горелов. Самара : Самар. гос. техн. ун-т, 2017. – 287 с.
- 2. **Кудрявцев, В. Н.** Планетарные передачи: справочник, Ленинградское отделение / В. Н. Кудрявцев, Ю. Н. Кирдяшев. – Л. : Машиностроение, 1977. – 536 с.
- 3. **Фролов, К. В.** Теория механизмов и машин / К. В. Фролов [и др.]. М. : Высшая школа,  $1987 - 496$  c.
- 4. **Алямовский, А. А.** Инженерные расчеты в SolidWorks Simulation / А. А. Алямовский. М. : ДМК Пресс, 2019. – 463 с.

УДК 629.371.12

## **О МОДЕЛИРОВАНИИ И РАСЧЕТЕ ДЕТСКОГО ВЕЛОСИПЕДА МАРКИ «STELS TALISMAN» В ПРОГРАММНОМ КОМПЛЕКСЕ SOLIDWORKS**

**Н. В. Бочарова**, старший преподаватель, **Д. А. Мошко**, студент

*Брестский государственный технический университет, г. Брест, Республика Беларусь*

Ключевые слова: 3D-моделирование, параметризация, анимация, SolidWorks, статический расчет.

В данной работе была выполнена параметрическая 3D-модель детского велосипеда по типу Stels Talisman. Для более наглядного представления данной модели была выполнена анимация движения велосипеда с помощью инструмента SolidWorks Simulation, выполнен статический расчет рамы и оценка несущей способности рамы.

Система автоматизированного проектирования SolidWorks содержит широкий набор функций трехмерного твердотельного моделирования, что особенно важно при работе над электронными моделями узлов и деталей в процессе проектирования изделий [1, 3].

Велосипед марки Stels Talisman предназначен для детей в возрасте от двух до четырех лет и не имеет переключения передач. Технические особенности: стальная рама Hi-Ten, жесткая стальная вилка, одинарные алюминиевые обода, ножные педальные тормоза. Велосипед подходит для обучения и прогулочного катания в городских условиях, диаметр колес – 14 дюймов, вес – 10,5 кг.

Параметрическая 3D-модель состоит из следующих компонентов сборки: руль, рама, цепь, колеса, каретка со звездочкой, педали, седло. Данные детали, используя условия сопряжения программного комплекса SolidWorks, объединили в механическую систему – «велосипед», представленную на рисунке 1.

Для того чтобы исключить все возможные риски и сократить излишние затраты, мы создали раму прототипа велосипеда Stels Talisman и рассчитали ее на прочность с помощью SolidWorks Simulation [2].

Для расчета рамы на прочность принимаем материал «AISI 4130 Сталь нормализованная при 870C», который является одним из наиболее часто используемых материалов для подобных изделий, поскольку он имеет высокий уровень прочности, но вместе с тем мягкость (способность гасить вибрацию от ударов) и гибкость, обеспечивающие плавные повороты.

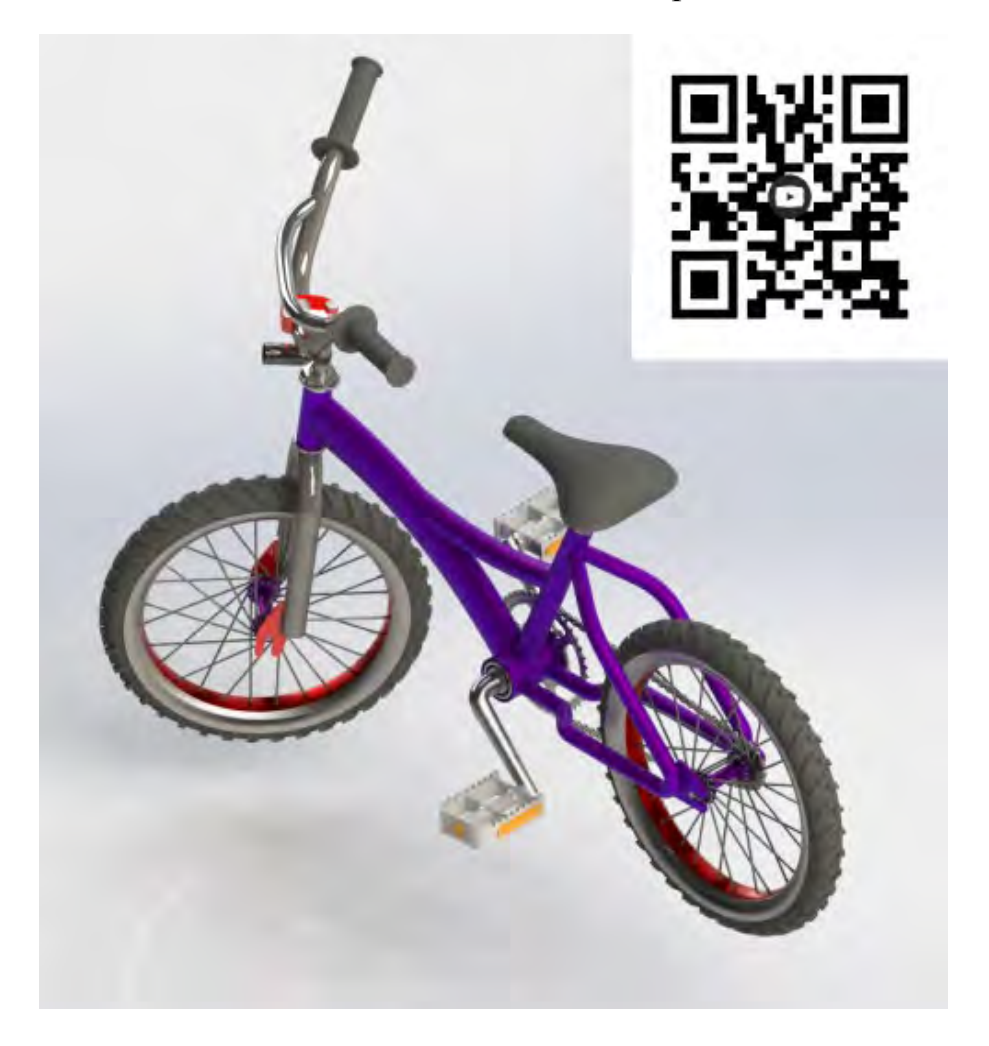

Рисунок 1 – Параметрическая 3D-модель – «велосипед»

Для расчета необходимо зафиксировать раму и задать нагрузки на нее (рисунок 2). Фиксируем раму двумя подшипниками (в месте крепления заднего колеса) и упруго-податливой опорой спереди. При задании внешней нагрузки (нагрузка от руля «удаленная») также учитывается сила тяжести рамы.

Максимальные значения на эпюрах не превышают предельно допустимых значений. В результате определили опасные места сечения рамы. При эксплуатации велосипеда могут возникать различные сценарии нагружения, поэтому выполним проверочный расчет рамы, несущего элемента, при увеличении веса пассажира до 100 кг. Результаты расчета представлены на рисунке 4.

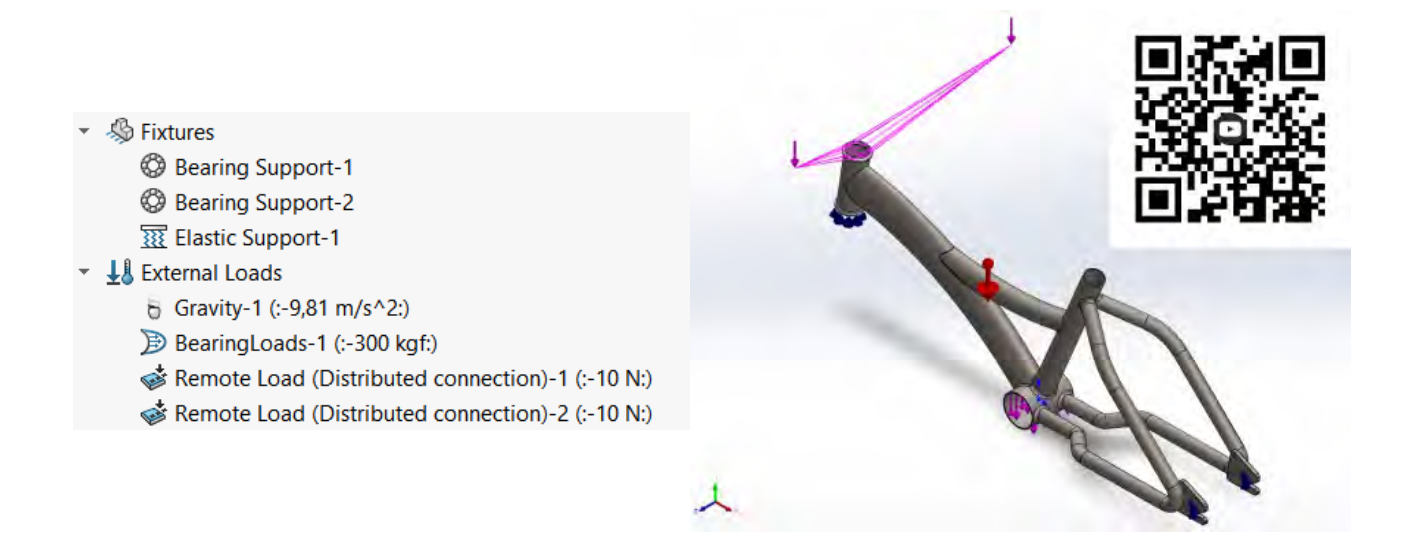

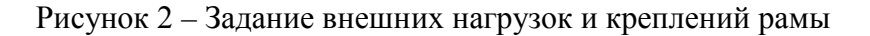

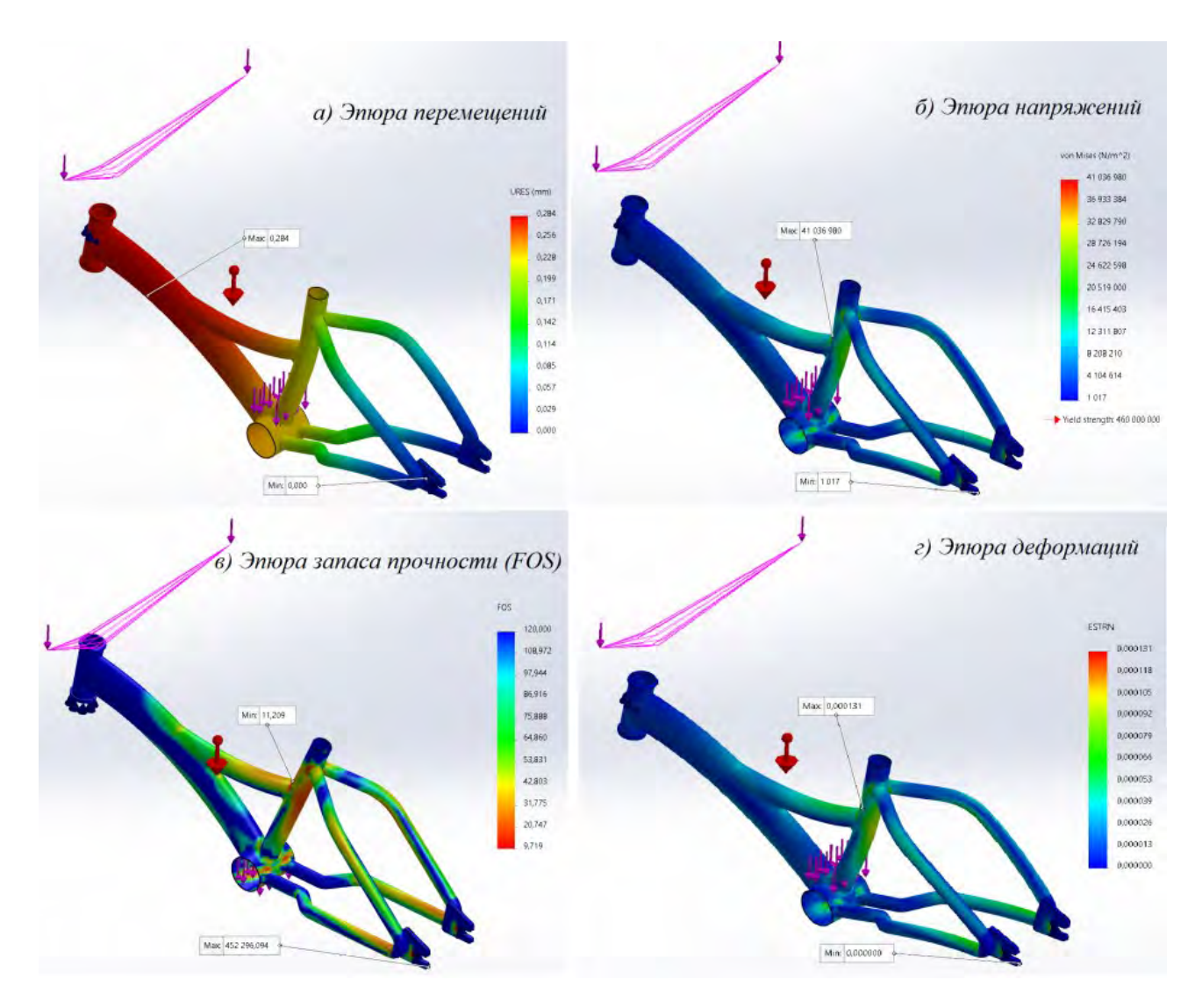

Рисунок 3 – Результаты статического расчета рамы при весе 60 кг

По эпюре единицы. При этом конструкция рамы еще имеет запас несущей способности. С помощью 3D-модели можно изучить работу механизма, определить опасные места сечения рамы, получить наглядное представление движения и проанализировать несущую способность для разных сценариев нагружения. Коэффициент запаса прочности FOS = 8 (рисунок 4в). Это говорит о снижении прочности на 2.

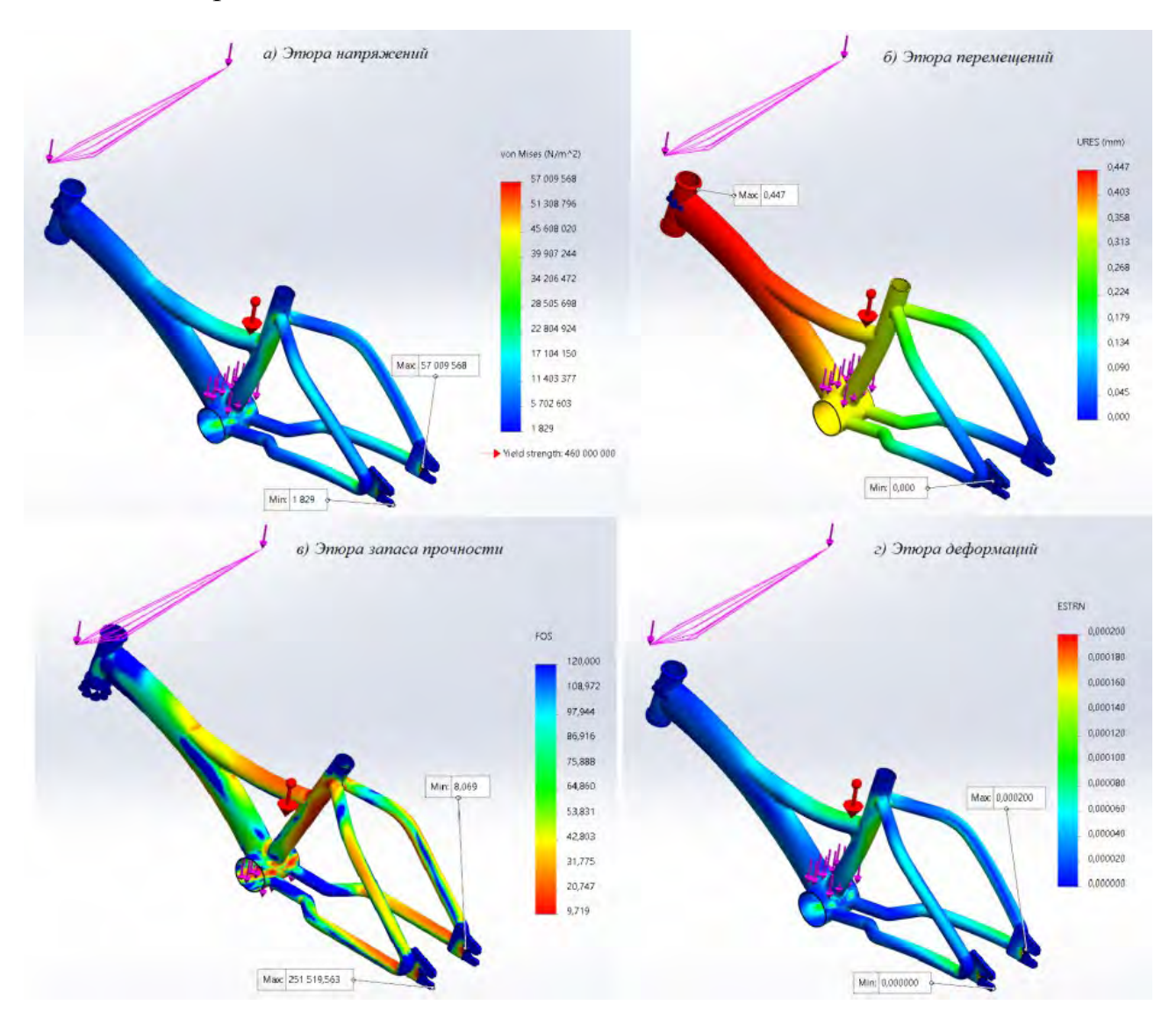

Рисунок 4 – Результаты статического расчета рамы при весе 100 кг

## **Список литературы**

- 1. **Дударева, Н. Ю.** SolidWorks 2009 для начинающих / Н. Ю. Дударева, С. А. Загайко. СПб. : БХВ-Петербург, 2009. – 440 c.
- 2. **Алямовский, А. А.** Инженерные расчеты в SolidWorks Simulation / А. А. Алямовский. М. :ДМК-Пресс, 2019. – 464 c.
- 3. **Зиновьев, Д. В.** Основы моделирования в SolidWorks / Д. В. Зиновьев. М. : ДМК Пресс, 2017. – 240 с.